## **Update to Member Database – Add Relative Information**

We have had several instances of losing touch with some members due to their moving, changing the contact information, etc. that resulted in the H.C.S.C. National Alumni Club losing touch with the members. On occasion, these members have been dropped from our roles due to nonpayment of their dues for three or more years (moved and no forwarding address).

In more than one case, we were aware of a son or daughter of one of the dropped members and we were able to contact them to update the information for the members and keep them active in the club as well as assuring that they receive Partners Magazine.

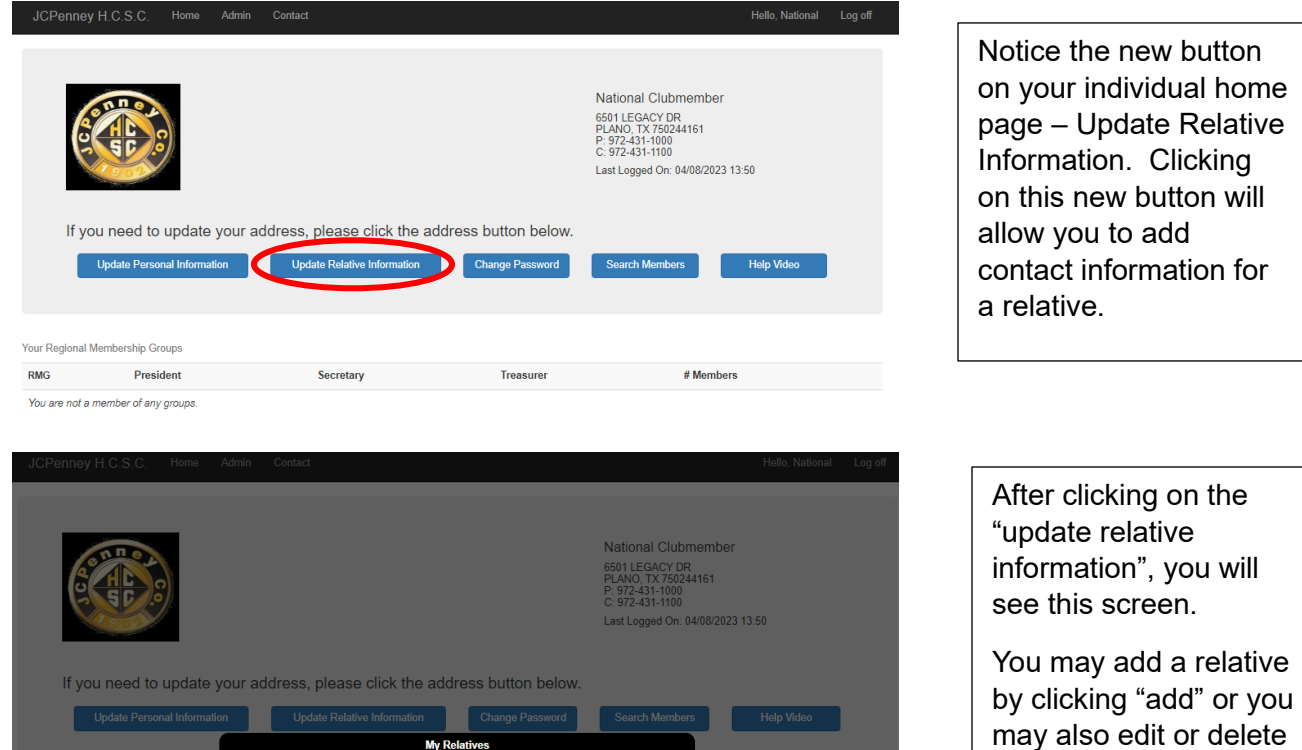

current information you may have for a relative.

**For that reason, we have added a new feature to the Member Database**.

**Last Name** 

Clubmember

**First Name** 

Local

City

**New York City** 

**State** 

**NY** 

**Edit Delete** 

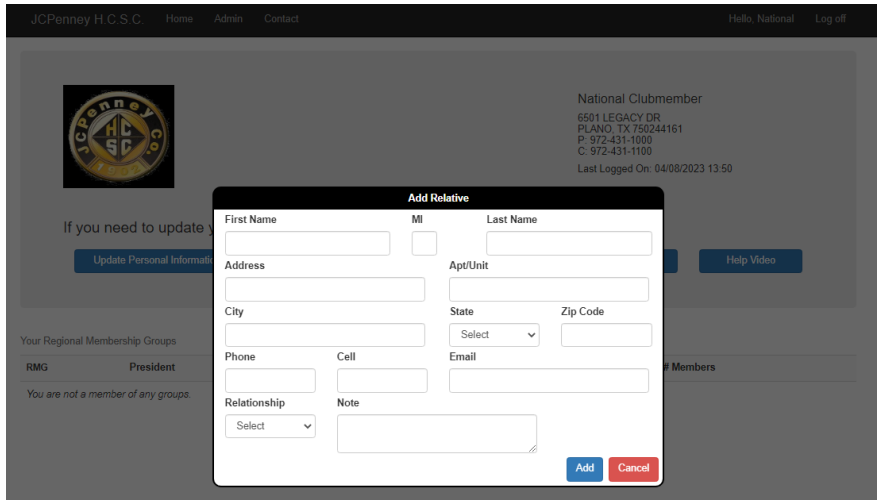

When clicking "add" you will see this screen. You may enter the information of someone that will always know your contact information and be able to update us in case we lose touch with you. When complete just click "add". As always, just click "cancel" to exit these screens.

Please note that only the members will be able to access the screen to add or change/ remove information to the screens. We will not be able to enter the information for you. We will, however, be able to pull up a report to find the information should we lose track of you.

We want to be assured that you always receive Partners Magazine to keep up with your club and our members. We urge you to add this information to your record.